## ТемаІ. Основи технічного креслення.

Тема уроку: Уклін та конусність, позначення на кресленнях.

Багато деталей має похилі поверхні. Їх нахил відносно інших поверхонь на кресленнях задають за допомогою величину уклону. Уклони мають поверхні профілів прокату: рейки, швелери, таврові балки (рис. 1).

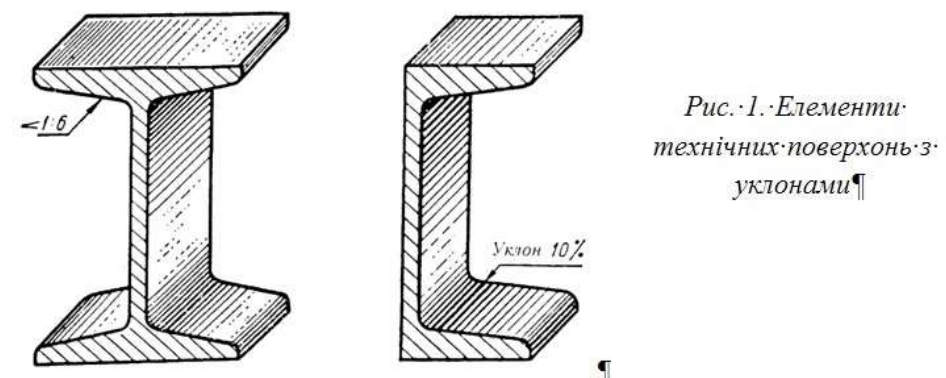

Уклоном називають величину, що характеризує нахил прямої лінії відносно іншої прямої (горизонтальної або вертикальної). На рис. 2, а показано СВ, яка має уклон відносно прямої АВ. Характеризують уклон відношенням катетів прямокутного трикутника АВС: і=АС/АВ = h/l.

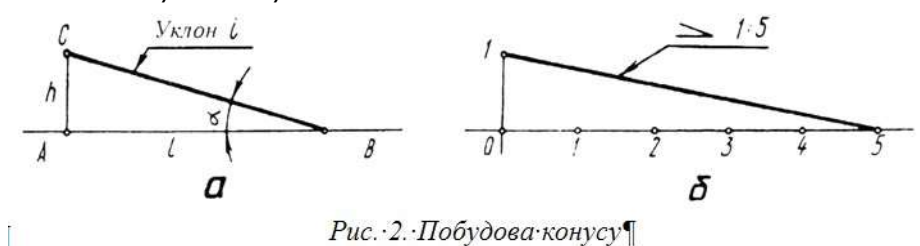

Наведене співвідношення вказує на те, що побудова відрізка СВ зі заданим уклоном до відрізка АВ може бути зведена до побудови гіпотенузи прямокутного трикутника АВС, у якого відношення довжин катетів АС і АВ відповідає цьому уклону. Отже, якщо потрібно провести лінію з уклоном, наприклад, 1 : 5 відносно заданої (рис. 2, б), то до заданої прямої проводять перпендикуляр і на ньому відкладають один відрізок довільної величини, а на заданій прямій - п'ять таких відрізків. З'єднавши між собою кінцеві точки обох відрізків, одержують заданий уклон. Вказують на кресленнях уклони у вигляді числових співвідношень (1:3; 1:5; 1:8; 1:10; 1:12 і т.д.) або в процентах (10%; 12%). Перед числовим співвідношенням наносять знак <. Його гострий кут спрямовують в бік нахилу (рис. 2, б). Вказують величину уклону на поличці лінії-виноски, проведеної від лінії з нахилом. Починають лінію-виноску стрілкою. Поличку лінії-виноски та вказані на ній знак і розмірне число розміщують паралельно до напрямку, відносно якого задано уклон на кресленні (рис. 3).

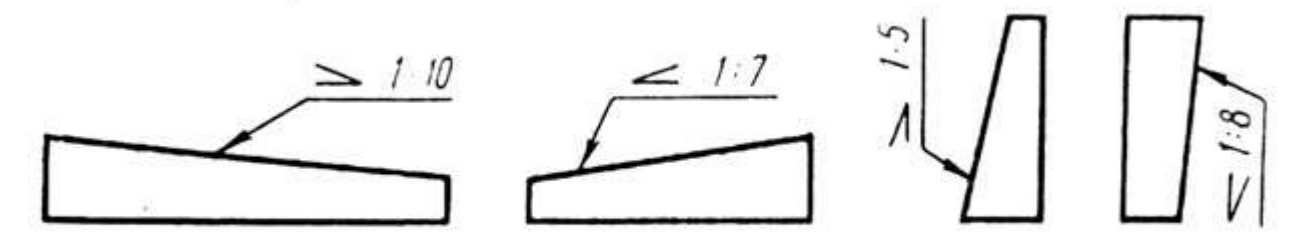

Рис. З. •Позначення • уклону¶

## 2.2. Конусність

На кресленні деталі для точно обробленої конічної поверхні вказують конусність. Таку поверхню мають центри задньої бабки токарного верстата (рис. 4, а,б), хвостовики металорізальних інструментів, перехідних втулок для них (рис. 4, в, г) тощо.

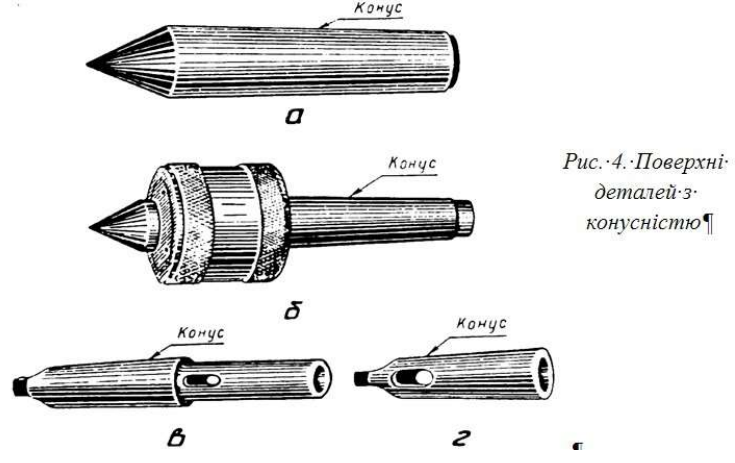

Конусністю називають відношення різниці діаметрів основ конуса до відстані між ними (рис. 5):  $K = (D-d)/l$ .

На кресленнях конусність, як і уклон, вказують у числових співвідношеннях. Наприклад, якщо D = 30 мм, d = 22 мм i l = 40 мм, то K = (30-22)/40=1/5 = 1 : 5.

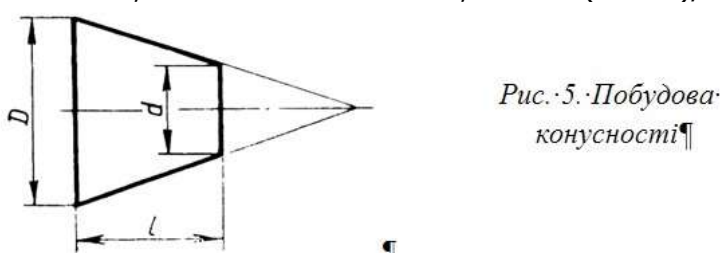

Якщо конічна поверхня є повним конусом, то конусність визначають як відношення діаметра основи конуса до його висоти, тобто  $K = D/I$ .

На позначенні величини уклону на кресленні перед числовим співвідношенням наносять знак Δ у вигляді рівнобедреного трикутника. Його вершину спрямовують у бік вершини конуса. Вказують величину уклону над віссю усередині контуру зображення конічної поверхні (рис. 6) або на поличці лінії-виноски, проведеної від лінії контуру зображення, що відповідає твірній конуса. Починають лінію-виноску стрілкою. Позначення величини уклону, поличку лінії-виноски, вказані на ній знак і розмірне число розміщають паралельно до геометричної осі контуру зображення конічної поверхні (рис. 6)

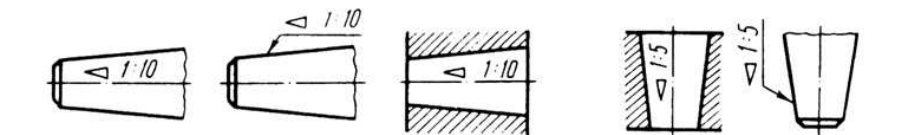

Рис. 6. Позначення конусності¶

Щоб накреслити контур зображення конічної поверхні, достатньо знати величину її конусності, діаметр однієї з основ конуса і довжину конічної поверхні. Діаметр другої основи конуса розраховують. Наприклад, якщо конусність дорівнює 1:10,  $d=20$  мм і  $l=100$  мм, то  $D=Kl+d=100/10+20=30$ мм.

## Контрольні запитання

- 1. Що позначають на кресленнях за допомогою уклону?
- 2. Що включає позначення уклону на кресленні?
- 3. Як правильно слід розміщати знак уклону на кресленні?
- 4. Що означає числове співвідношення 1:8 в позначенні уклону на кресленні?
- 5. Яким знаком позначають конусність на кресленні?
- 6. Де і як слід розміщати позначення конусності на кресленні?